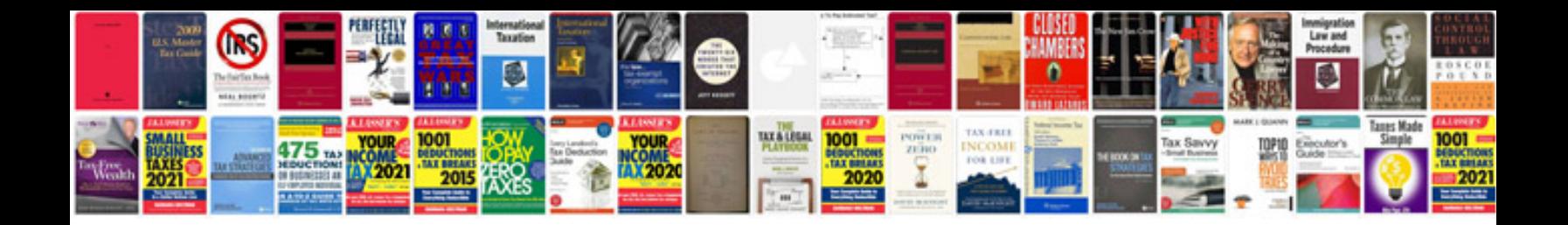

**Proof of concept document template**

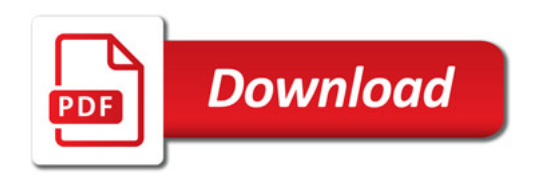

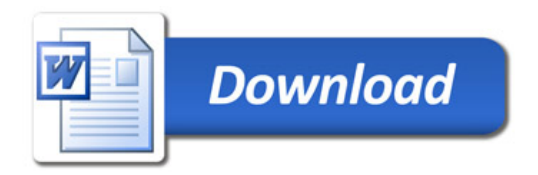